#### MC102 — Comandos de Repetição

Rafael C. S. Schouery rafael@ic.unicamp.br

Universidade Estadual de Campinas

Atualizado em: 2023-04-04 11:30

#### Imprimindo números

Queremos imprimir 3 números consecutivos

```
1 n = int(input("Entre com n: "))2 print(n)3 print(n + 1)4 print(n + 2)E se quisermos 5 números consecutivos?
1 n = int(input("Entre com n:")))2 print(n)3 print(n + 1)4 print(n + 2)5 print(n + 3)6 print(n + 4)
```
E se quisermos 100 números consecutivos?

# 100 números consecutivos

```
1 n = int(input("Entre com n:")))2 print(n)3 print(n + 1)4 print(n + 2)5 print(n + 3)6 print(n + 4)7 print(n + 5)8 print(n + 6)9 print(n + 7)10 print(n + 8)
11 print(n + 9)12 ... # o ... não é um código Python válido
13 print(n + 99)
```
Dois problemas:

- *•* Código é repetitivo
	- DRY (Don't repeat yourself)
- *•* Imprimi um número fixo de números consecutivos
	- O usuário não pode entrar com a quantidade

#### Menor número

Dado 2 números, queremos saber qual é o menor

```
1 a = int(input("Entre com o número 1:"))2 b = int(input("Entre com o número 2: "))
3 if a \leq b:
4 print(a)
5 else:
6 print(b)
```
Dado 3 números, queremos saber qual é o menor

```
1 a = int(input("Entre com o número 1: "))
2 b = int(input("Entre com o número 2: "))
3 c = int(input("Entre com o número 3: "))
4 if a \leq b and a \leq c:
5 print(a)
6 elif b < a and b < = c:
7 print(b)
8 else
9 print(c)
```
Dado 100 números, queremos saber qual é o menor

*•* Seguindo o mesmo padrão, o código seria bem longo…

# Comandos de Repetição

Felizmente, podemos usar um comando de repetição!

- *•* Repete o mesmo código
- *•* Até que algo aconteça!

# Pseudocódigo

Dado *n* e *k*, queremos imprimir os *k* números consecutivos começando em *n*

```
1 Leia n
2 Leia k
3 i = 04 Enquanto i < k faça
5 Imprima n + i
6 i = i + 1
```
## Fluxograma

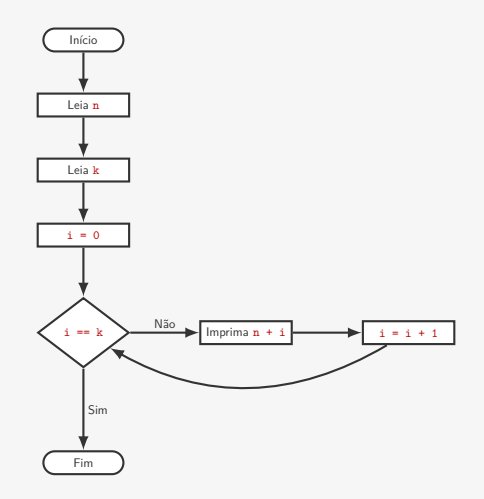

# Em Python

```
1 n = int(input("Entre com n: "))2 k = int(input("Entre com k:"))3 \text{ i } = 04 while i < k:
5 print(n + i)6 i \neq 1
```
- *•* A sintaxe do while é similar a do if
	- O : indica o começo do bloco
	- Que tem que ser indentado
- $x \neq y$  é o mesmo que  $x = x + y$
- *•* Existe também
	- $x$   $= y$ ,  $- x \times = y$ ,  $- x$  /= y,  $- x$  //= y,  $- x \sqrt{\ } = y,$
	- $x * * = y$
	- E mais alguns outros...

Como saber se o programa está certo?

*•* Que ele não tem um *bug*?

Podemos executar o programa para alguns valores de entrada...

E se tiver bug, o que fazer?

#### Livrando-se de bugs: teste de mesa

Uma forma prática é fazer um *teste de mesa*

- *•* simular o programa usando papel e lápis
- *•* para alguns valores de entrada

Podemos olhar também para alguns casos mais críticos:

- *•* E se *k* ou *n* for zero?
- *•* E se *k* ou *n* for negativo?

#### Exemplo de teste de mesa

```
1 n = int(input("Entre com n: "))
2 k = int(input("Entre com k: "))3 i = 04 while i < k:
5 print(n + i)6 i \neq 1
```
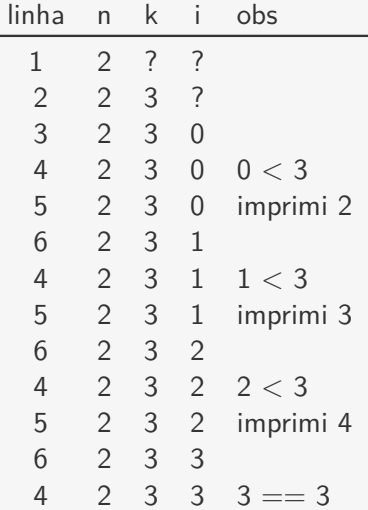

## Livrando-se de bugs: depurador

Uma maneira parecida de fazer isso é usando um *debugger*

- *•* Um programa que permite testar o seu programa!
- *•* Executa o programa passo a passo
- *•* E mostra os valores das variáveis
- *•* Entre várias outras funcionalidades

Exemplo no VSCode!

### Livrando-se de bugs: lendo o código

Outra forma de se livrar de bugs é lendo o código

- *•* Ler seu código com atenção
- *•* Pensando o que cada coisa faz

Costuma ser mais rápido do que os outros métodos

*•* Quando o bug é claro, pelo menos...

#### Voltando ao código

Vimos esse código:

```
1 n = int(input("Entre com n:")))2 k = int(input("Entre com k:"))3 \text{ i } = 04 while i < k.
5 print(n + i)6 i \neq 1
```
Mas existem outras formas de fazer!

```
1 n = int(input("Entre com n: "))
2 k = int(input("Entre com k:"))3 atual = n4 while atual \leq n + k:
5 print(atual)
6 \quad 2 \text{true} += 1
```
## Exercício

Relembrando: uma Progressão Aritmética (PA)

- $\bullet$  é uma sequência de números  $(a_1, a_2, \ldots, a_n)$
- *•* onde existe um número *r* tal que
- $a_{i+1} = a_i + r$
- *•* para todo 1 *≤ i < n*

#### A soma *S* da progressão aritmética é

$$
S = \frac{n(a_1 + a_n)}{2} = a_1 n + \frac{n(n-1)r}{2}
$$

Ou é o que dizem!

- *•* Vamos fazer um código para ver se fórmula está correta!
- *•* E vamos simular esse programa no debbuger!

# Possível solução

```
1 a_1 = int(input("Entre com a_1: "))2 n = int(input("Entre com n: "))3 r = int(input("Entre com r: ''))4
5 esperado = a_1 * n + n * (n - 1) * r / 26
7 \t i = 18 soma = 09 atual = a 1
10 while i \leq n:
11 soma += atual
12 atual += r13 i = i + 114
15 if soma != esperado:
16 print("Fórmula incorreta!")
17 print("Esperado: ", esperado)
18 print("Obtido: ", soma)
19 else:
20 print("Fórmula correta!")
```
- *•* A variável i está *contando* até n
- *•* A variável soma está *acumulando* o resultado

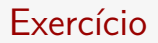

Relembrando: um número inteiro positivo *p* é primo se seus divisores positivos são apenas 1 e *p*

Escreva um programa que, dado *p*, diz se *p* é primo ou não.

# Possível solução

```
1 p = int(input("Entre com p: "))2 primo = True
3 k = 24 while k < p:
5 if p % k == 0:
6 primo = False
7 \t k + = 18 print(p \ge 2 and primo)
```
*•* primo *indica* se p é primo ou não

Vamos depurar no VSCode

*•* tente também fazer um teste de mesa!

## Fluxograma

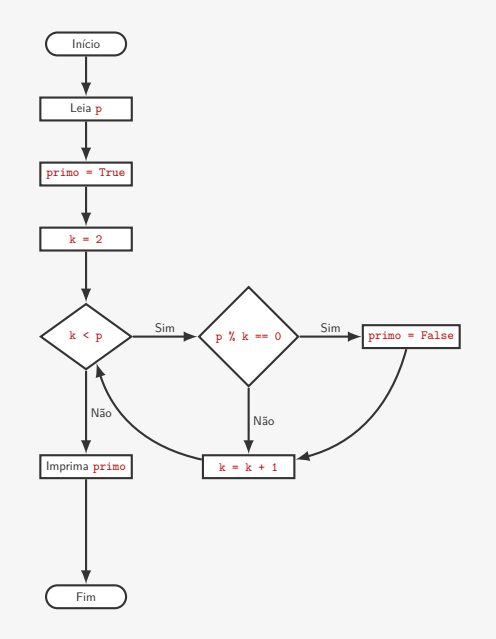

## Otimizando

Podemos melhor o código:

- *•* Testando *<sup>k</sup>* apenas até *<sup>√</sup>*<sup>p</sup>
	- Porque se *p* tem um divisor maior ou igual a *√p*,
	- então *p* tem um divisor menor ou igual a *√p*
- *•* Saindo do laço quando achamos um divisor
	- Porque já sabemos que o número não é primo

```
1 p = int(input("Entre com p: "))2 primo = True
3 k = 24 # é melhor testar k * k <= p do que k <= p ** (1/2)5 while k * k \le p and primo:
6 if p % k == 0:
7 primo = False
8 \text{ k } += 19 print(p \geq 2 and primo)
```
Faz diferença? – *p* = 27644437: 5.32s vs. 0.06s (e é primo)

#### Exercícios

- 1. Leia uma sequência de números e imprima a soma
- 2. Leia uma sequência de números e imprima o menor
- 3. Leia uma sequência de números e veja se todos são pares
- 4. Leia uma sequência de números e conte quantos são pares
- 5. Dado um número, imprima a sua decomposição em números primos

# Solução

Dado um número, imprima a sua decomposição em números primos

```
1 n = int(input("Entre com o n:"))2 d = 23 while n != 1:
4 if n % d == 0:
5 n //= d
6 print(d)
7 else:
8 d \neq 1
```
Vamos simular!

#### Armazenando dados

O que queremos:

- *•* Ter fácil acesso aos dados
- *•* Para não ter tantas variáveis
- *•* Para ter um código mais simples

Para tanto, usaremos listas

*•* E, futuramente, outras formas de acesso

#### Listas

Lista (list) é um tipo do Python

- *•* Permite armazenar uma grande quantidade de dados
	- Tanto quanto você queira...
	- Claro, até o limite de memória do computador
- *•* Permite acessar os dados usando um *índice*
	- Ex: lista[0], lista[1], …
	- Tanto para escrita quanto para leitura
	- O índice começa em zero

# Criando Listas e Adicionando Itens

Criando uma lista vazia (sem nada armazenado):

- lista = [] (mais usado)
- lista =  $list()$

Criando uma lista com conteúdo:

- *•* lista = [1, 7, 2, 2, 15]
- *•* lista = ["ana", "joão", "pedro"]
- *•* lista = [1.3, 7.5, -2.1]
- *•* lista = [x, y, z] *←−* Não é uma lista de variáveis!
- *•* lista = [1, "mc102", 3.7]

#### lista.append(x)

- Insere o valor x no final da lista
	- x pode ser variável, constante ou uma expressão

# Exemplo

```
1 \gg 1 = [2 >> 1
3 []
4 >>> type(l)
5 <class 'list'>
6 >>> l.append("Ana")
7 >>> l.append("Beto")
8 >>> l.append("Carlos")
9 \ge 2 1
10 ['Ana', 'Beto', 'Carlos ']
11 >>> 1[0]12 'Ana'
13 >>> l[1]
14 'Beto'
15 >>> 1[2]16 'Carlos'
17 >> 1[3]18 Traceback (most recent call last):
19 File "<stdin >", line 1, in <module>
20 IndexError: list index out of range
21 >>> l[1] = 'Roberto '
22 >> 1
23 ['Ana', 'Roberto ', 'Carlos ']
```
#### Lendo uma lista de nomes

Se tivermos a quantidade n de nomes, podemos fazer:

```
1 n = int(input("Entre com a quantidade de nomes: "))
2 \; 1 = 13 \text{ i } = 04 while i \leq n:
5 nome = input("Entre com o nome: ")
6 l.append(nome)
7 \t i \t += 18
9 print("Nomes digitados:")
10 i = 011 while i \lt n.
12 print(l[i])
13 i += 1
```
Exercício: faça uma versão onde a quantidade de nomes não é conhecida de antemão

*•* Considere que o usuário pressiona enter quando não quer dar mais nomes

### Elemento está na lista?

Dada uma sequência de números e um número *k* queremos saber se *k* está na sequência

- *•* Se desse *k* antes, não precisava armazenar a sequência
- *•* Mas como não sabemos o *k* antes, precisamos guardá-la!

```
1 n = int(input("Número de elementos: "))
2 \ 1 = \ \lceil \rceil3 \text{ i } = 04 while i \leq n:
5 l.append(int(input("Entre com o número: ")))
6 i = i + 17
8 k = int(input("k: "))9
10 i = 011 encontrou = False12 while i \leq n:
13 if 1[i] == k:
14 encontrou = True
15 i += 116 print(encontrou)
```
É tão comum querermos saber se um elemento está na lista que o Python nos dá o comando in

## Comando in

```
1 n = int(input("Número de elementos: "))
2 \ 1 = \ \lceil \rceil3 \text{ i } = 04 while i \lt n.
5 l.append(int(input("Entre com o número: ")))
6 i \neq 17 k = int(input("k: "))8
9 print(k in l)
 k in l é:
```
- *•* True se k está em l
- *•* False se k não está em l

#### Contando as repetições

Dada uma sequência de números e um número *k* queremos saber quantas vezes *k* está na sequência

*•* Poderíamos contar usando while

É tão comum percorrer uma lista, que temos algo mais simples:

```
1 n = int(input("Número de elementos: "))
2 \ 1 = \ \lceil \rceil3 \text{ i } = 04 while i \leq n:
5 l.append(int(input("Entre com o número: ")))
6 i \neq 17 k = int(input("k: "))8
9 conta = 010 for x in l: # para cada elemento x da lista l faça
11 if x == k:
12 conta + = 113 print(conta)
```
Note que o significado de in nesse caso é levemente diferente...

## Padrão de contagem

É comum contarmos de um número até outro em um laço

```
Ex:
1 \t i = 02 while i < n:
3 l.append(int(input("Entre com o número: ")))
4 \t i \t += 1
```
Há uma estrutura que fica sempre aparecendo:

- *•* Inicializa a variável com zero (linha 1)
- *•* Executa um laço até chegar em um valor (linha 2)
- *•* Faz alguma coisa (linha 3)
- *•* Soma um na variável ao final do laço (linha 4)

#### Reescrevendo usando for e range

```
Ao invés de
1 \quad i = 02 while i < n:
3 l.append(int(input("Entre com o número: ")))
4 \t i +1
```
#### Podemos escrever

```
1 for i in range(n):
2 l.append(int(input("Entre com o número: ")))
```
O range(n) é como se fosse a lista  $[0, 1, \ldots, n-1]$ 

- *•* Mas não é uma lista
- *•* Seu tipo é range
- Pode ser convertido em lista usando list(range(n))

Imprimindo os próximos *k* números

```
1 n = int(input("Entre com n: "))
2 k = int(input("Entre com k: "))
3 for i in range(k):
4 print(n + i)
```
Soma da Progressão Aritmética

```
1 a 1 = int(input("Entre com a 1: "))2 n = int(input("Entre com n: "))3 r = int(input("Entre com r: ''))4
5 esperado = a_1 * n + n * (n - 1) * r / 26
7 soma = 08 atual = a 1
9 for i in range(n):
10 soma += atual
11 atual += r12
13 if soma != esperado:
14 print("Fórmula incorreta!")
15 print("Esperado: ", esperado)
16 print("Obtido: ", soma)
17 \overline{a}lse:
18 print("Fórmula correta!")
```

```
Lendo e imprimindo uma lista
```

```
1 n = int(input("Entre com a quantidade de nomes: "))
2 \ 1 = \ \square3 for i in range(n):
4 nome = input("Entre com o nome: ")
5 l.append(nome)
6
7 print("Nomes digitados:")
8 for x in l:
9 print(x)
```
# Versões do range

Temos três versões:

- *•* range(fim)
	- Intervalo de 0 (incluído) a fim (excluído)
	- Ex: range(10) é 0*,* 1*, . . . ,* 9
- *•* range(inicio, fim)
	- Intervalo de inicio (incluído) a fim (excluído)
	- Ex: range(2, 10) é 2*,* 3*, . . . ,* 9
- *•* range(inicio, fim, passo)
	- Intervalo de inicio (incluído) a fim (excluído), pulando de passo em passo
	- Ex: range(3, 10, 2) é 3*,* 5*,* 7*,* 9
	- Ex: range(10, 3, -2) é 10*,* 8*,* 6*,* 4

#### Primo

```
1 p = int(input("Entre com p: "))2 primo = True
3 for k in range(2, p):
4 if p % k == 0:
5 primo = False
6 break # para a execução do laço
7 print(p \ge 2 and primo)
```
Note que agora estamos indo até *<sup>p</sup> <sup>−</sup>* <sup>1</sup> e não *<sup>√</sup>p*…

*•* Daria para calcular *<sup>√</sup><sup>p</sup>* antes

#### Sempre dá para usar?

```
Como usar for ... in range(...) nesse código?
1 n = int(input("Entre com o n: "))
2 d = 23 while n != 1:
4 if n \times d == 0:
5 n // = d6 print(d)
7 else:
8 d += 1
9 print(lista)
```
Esse é um while que foge do padrão!

#### Exercícios

1. Dado *n*, imprima todos os números ímpares menores do que *n* 2. Imprima os *n* primeiros números naturais em ordem inversa

## Imprimindo primos

Já sabemos verificar se um número é primo

```
1 k = 22 # é melhor testar k * k <= p do que k <= p ** (1/2)3 while k * k \le p and primo:
4 if p % k == 0:
5 primo = False
6 \text{ k } += 17 print(p \ge 2 and primo)
```
Mas, e se quisermos imprimir todos os números primos menores ou iguais a *n*?

- *•* Precisaríamos executar o código acima várias vezes...
- *•* Como fazer isso?

#### Laços encaixados

Podemos colocar um laço dentro de outro!

```
1 n = int(input("Entre com n: "))
2
3 # n também é considerado
4 for p in range(2, n + 1):
5 primo = True
6 k = 27 while k * k <= p and primo:
8 # verifica se k divide p
9 if p % k == 0:
10 primo = False
11 k + = 112 if primo:
13 print(p)
```
*•* Vamos simular!

## Fluxograma

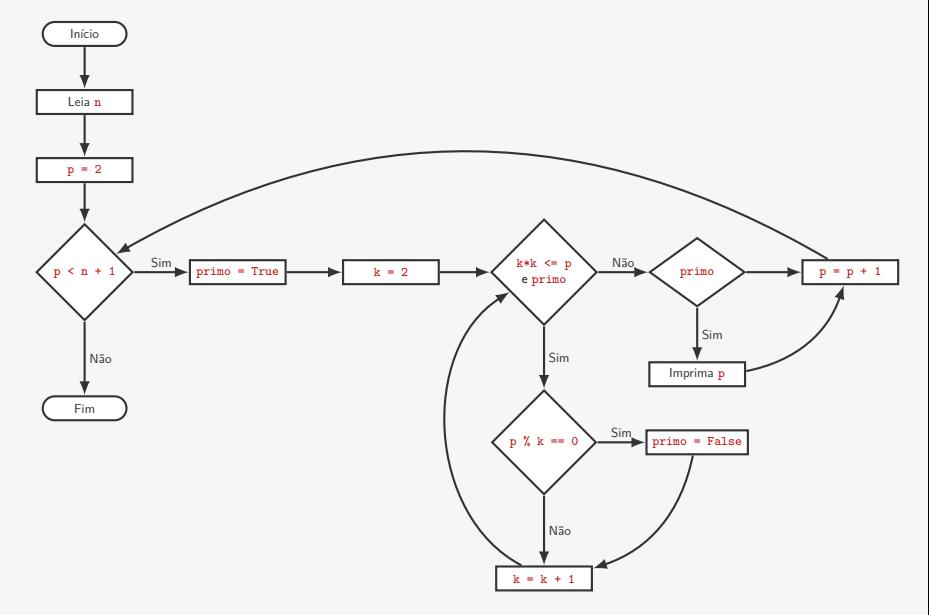

## Versão com break

```
1 n = int(input("Entre com n:")))2
3 # n também é considerado
4 for p in range(2, n + 1):
5 primo = True
6 k = 27 while k * k \le p:
8 # verifica se k divide p
9 if p % k == 0:
10 primo = False
11 break
12 k + = 113 if primo:
14 print(p)
```
- *•* O break interrompe o laço mais interno apenas
- *•* Ele reduz um pouco a legibilidade do código
	- Mas é necessário no for pois não há condição booleana
- *•* Existe também um comando chamado continue
	- Ele vai para a próxima iteração do laço mais interno
	- Usado algumas vezes para melhorar legibilidade do código

## Uma outra forma de achar primos...

Nós sabemos que 2 é primo…

- *•* Pois 2 não pode ter divisores diferentes de 1 e 2
- Pois um divisor precisa ser menor ou igual a 2
- *•* E 2 é o segundo número natural

O que ganhamos com a informação que 2 é primo?

*•* Que 4*,* 6*,* 8*,* 10*,* 12*, . . .* não são primos

E o 3?

- *•* É primo, pois não é múltiplo dos primos anteriores
- *•* Portanto, 6*,* 9*,* 12*,* 15*, . . .* não são primos
- O 4 já sabemos que não é primo, mas e o 5?
	- *•* Mesmo raciocínio do 3…

## Crivo de Eratóstenes

A ideia anterior é a base do algoritmo de Erastóstenes

- *•* Matemático grego (276 AEC 194 AEC)
- *•* Foi bibliotecário chefe na Biblioteca de Alexandria

```
Pseudocódigo:
1 Leia n
2 Marque todo número de 2 a n como primo
3 Para cada número p de 2 a n faça
4 Se p está marcado como primo
5 Imprima p
6 Para cada múltiplo k de p menor ou igual a n faça
7 Marque k como não-primo
```
Exercício: Vamos simular na lousa!

Exercício: Vamos fazer em Python!

# Solução

Versão otimizada:

- *•* Para um primo *p*, já marcamos alguns múltiplos de *p*
- *•* 2*p* já foi marcado pelo 2, 3*p* por 3, 4*p* por 2, 5*p* por 5, …
- *•* (*p −* 1)*p* foi marcado por um divisor de (*p −* 1)
- *•* O primeiro elemento a ser marcado é *p* 2

```
1 n = int(input("Entre com n:"))2 # cria uma lista de n + 1 elementos todos True
3 eh_primo = []4 for i in range(n + 1):
5 eh primo.append(True)
6
7 eh_primo[0] = eh_primo[1] = False
8
9 for p in range(2, n + 1):
10 if eh primo[p]:
11 print(p)
12 # podemos começar em p * p e pulamos de p em p
13 for k in range(p * p, n + 1, p):
14 eh_primo[k] = False
```
#### Vale a pena usar o Crivo?

Comparação de tempo de execução dos dois algoritmos

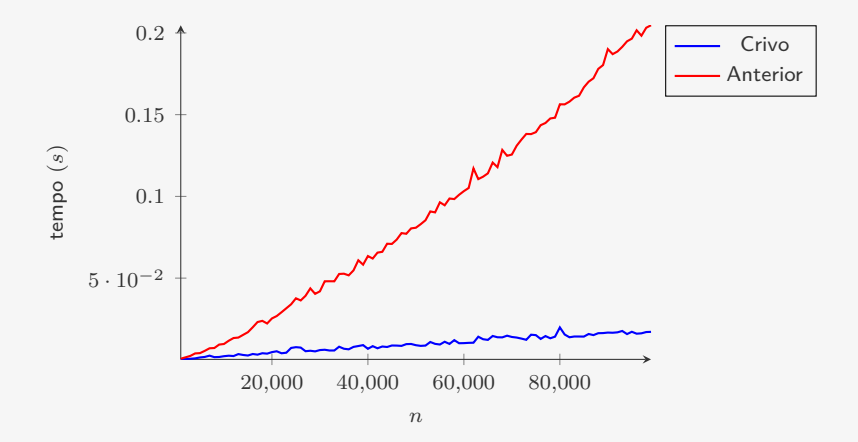

Dois algoritmos que fazem exatamente a mesma coisa…

*•* Mas um é muito mais rápido do que o outro!

## Exercícios

- 1. Faça um programa que dado uma lista de números, testa se todos são primos.
- 2. Faça um programa que conta quantos primos menores do que *n* existem.
- 3. Faça um programa que, dado *n*, imprime um quadrado formado por \*'s com *n* linhas e *n* colunas
	- Repita para retângulo
	- Repita para triângulo retângulo isósceles
- 4. Um número é perfeito se é igual a soma dos seus divisores (ex:  $6 = 1 + 2 + 3$ ). Faça um programa que dado um número *n*, imprime todos os números perfeitos menores ou iguais a *n*.